check.rb

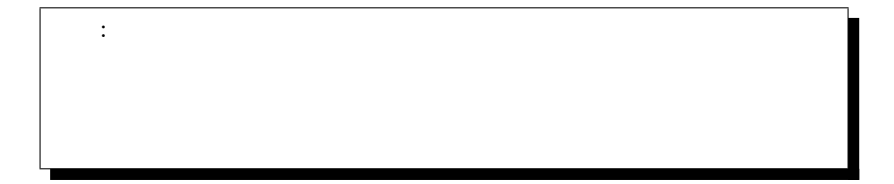

付 録**A** 練習問題確認プログラム

**A.1** 

http://lecture.ecc.u-tokyo.ac.jp/johzu/joho-kagaku/text/

check.rb

 $\overline{\phantom{a}}$ 

## A.2

 $1.9(a)$  (p.21) celsius\_to\_farhenheight(c)  $\verb|yardpound.rb|$ 

irb load  $\frac{1}{\sqrt{2}}$ 

**A.3** 

 $\mathop{\rm check.rb}$  /

1

## A.4

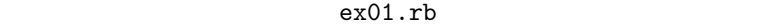

```
irb contracts to be a set of \mathcal{L}
```
 $1 \vert$  cm12345\$ ruby check.rb ex01.rb

 $1$ 

 $\begin{array}{c|c|c|c} \hline \text{1} & \text{1} &$ 2  $\begin{array}{ccc} \text{3} & \text{distance r b} & \dots \end{array}$  $4 \mid$  Ex1.2 a [  $\mid$  : distance ] => PASS 5 <sup>6</sup> フ ァ イ ル yardpound . rb を 読 み 込 み ま す. . .  $\tau$  | Ex1.2 b  $\,$  [  $\,$   $\,$  : feet\_to\_cm  $\,$  ] => PASS 8 Ex1.2 c [  $\qquad \qquad : \quad \text{pound\_to\_kg} \qquad \qquad ] \; \Rightarrow \; \text{NG} \; \; ($  $:$  pound\_to\_kg  $(0.1, 1)$   $:$   $0.0737$ ,  $:$  $0.04536$ <br>Ex1.9 a  $[$  $9 \mid$  Ex1.9 a [  $\mid$  : celsius\_to\_fahrenheit] => ERROR :  $_{10}$  ( ) 11  $\begin{array}{c|c} \n & \text{bm\_yp.rb} \\
\hline\n 13 \n \end{array}$  ERROR:  $\begin{array}{c} \n \text{bm\_yp.rb} \\
\end{array}$  $13$  ERROR:  $bin\_yp.rb$  $14$  $15$  $16$  Ex1.10 [  $\cdot$  bmi\_yp ] => ERROR:  $17 \, ( )$ 18  $19 \mid$  : 12/13  $20 \left($  : 1)

 $\bullet$  (4 )  $1.2(a)$  distance •  $(8 \t)$  1.2(c) pound\_to\_kg

• (10 ) 1.9(a) celsius\_to\_fahrenheit yardpound.rb

**a** 2010 **€** <del>∂</del>**c**  $\frac{4}{\pi}$  **f** 2

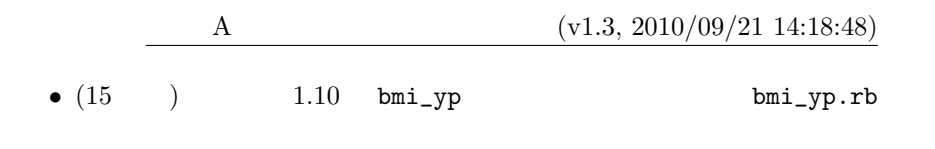

を修正する場合は、irb の中で関数を計算させる方がよいでしょう。その方

A.5

 $1 \vert cm12345\$  ruby check.rb --report ex01.rb

 $2$ 

ex01-091021-204855.tgz

 $\rm{load}$ 

 $A.6$ 

1. check.rb  $2.$  $3.$  (iii) and  $3.$  (iii) and  $3.$  (iii) and  $3.$  (iii) and  $3.$  (iii) and  $3.$  (iii) and  $3.$  (iii) and  $3.$  (iii) and  $3.$  (iii) and  $3.$  (iii) and  $3.$  (iii) and  $3.$  (iii) and  $3.$  (iii) and  $3.$  (iii) and  $3.$  (iii)  $ex01.rb$   $(x)$ 4. Tuby check.rb  $ex01.rb$ 5. Tuby check.rb --report  $ex01.rb$ 

**a** 2010 **€** <del>†</del>**c f** 3

## A.7 **h**: Microsoft Windows

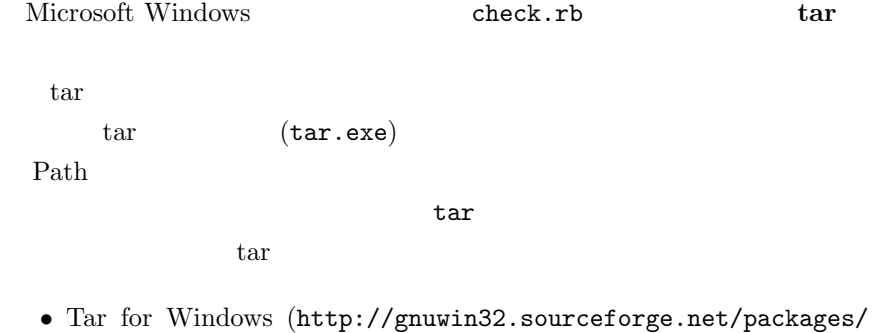

- gtar.htm)
- *•* Cygwin (http://www.gnu.org/software/tar/)